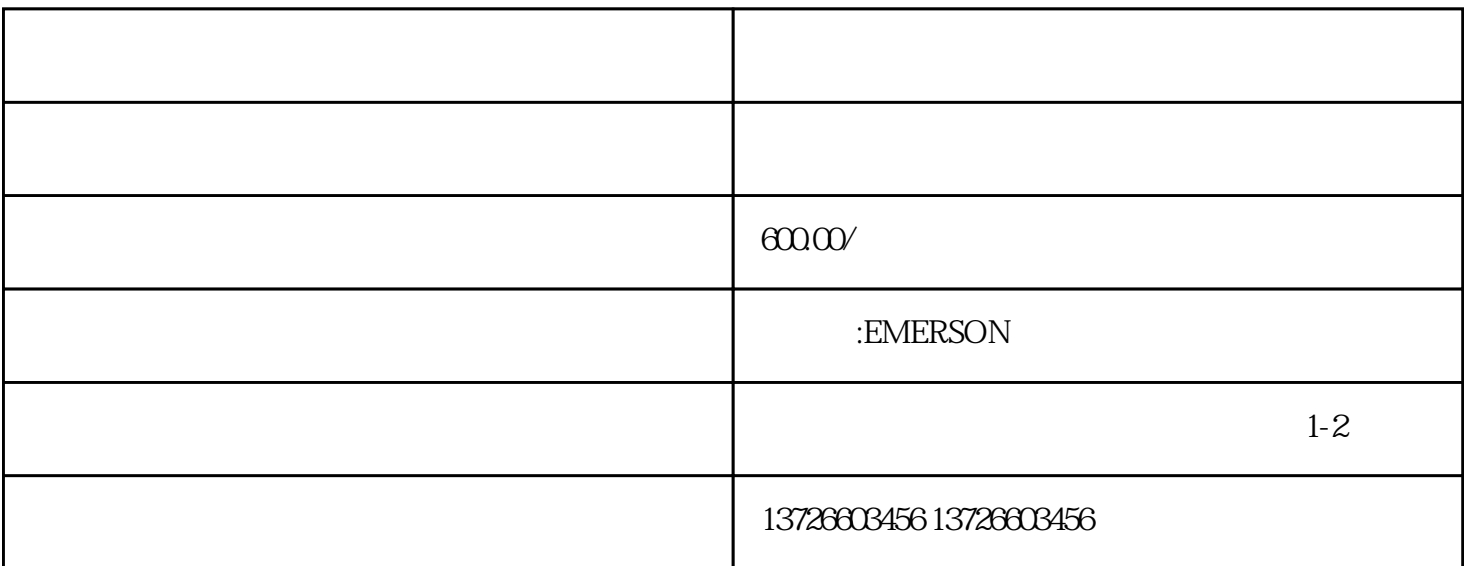

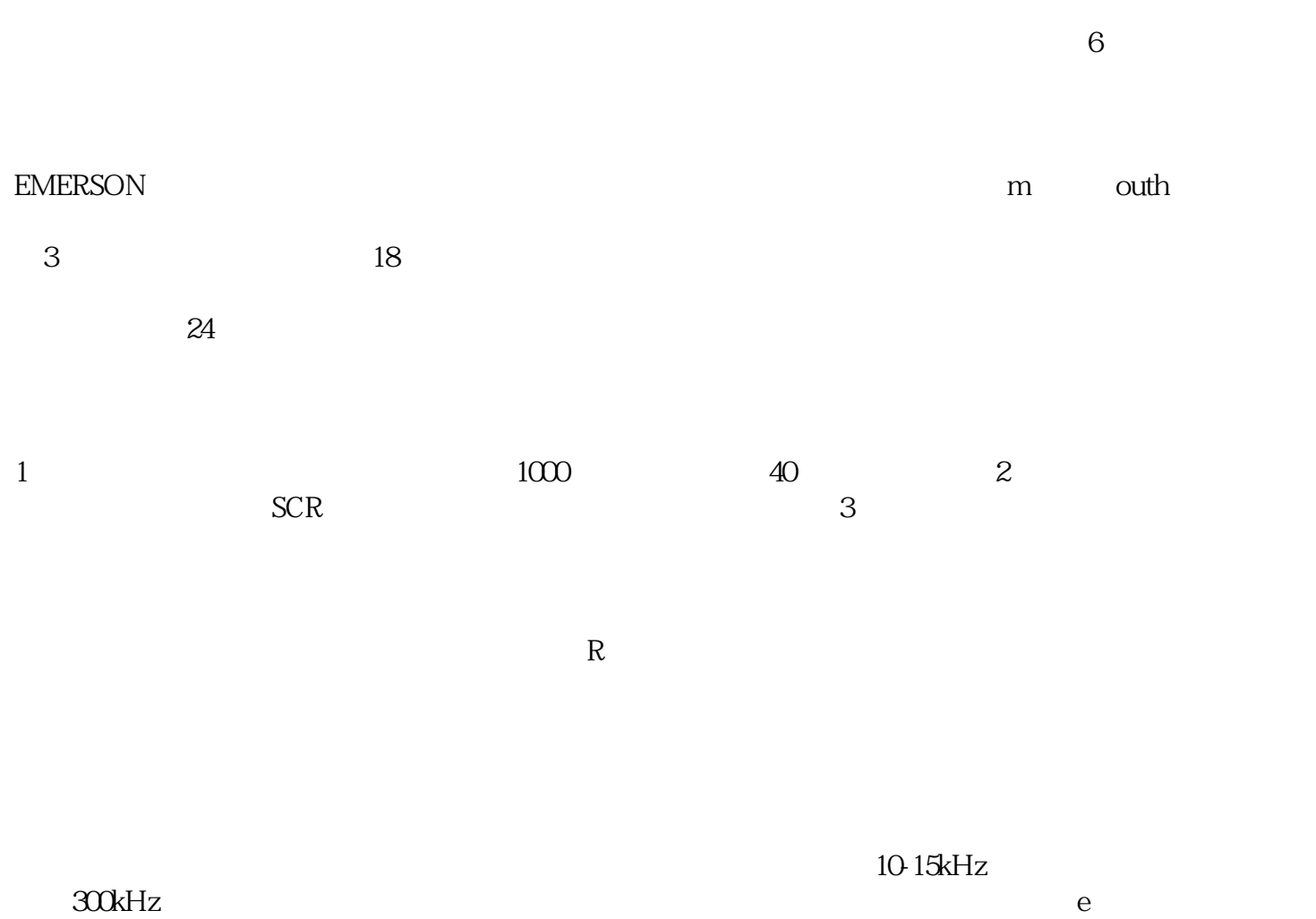

emerson entertainment was also separate that the separate  $\mathbb{R}$  emergency  $\mathbb{R}$ 

EMERSON SP

OLAC C.Acc C.boot c.busy c.chg c.cpr c.dAt c.Err cFull c.Optn c.rdo c.rtg c.Typ Enc1 Enc2、Enc3、Enc4、 Enc5、 Enc6、 Enc7、

 Enc8、 Enc9、Enp.10、Enc11、Enc12、Enc13、 Enc14、 Enc15、Enc16、 Enc17、ENP.Er、HF01、HF02、HF03、HF04、HF05、HF06、 HF07、 HF08、 HF09、HF10、HF11、HF12、HF13、HF14、 HF15、HF16、 HF17、 HF18、HF19、HF20、HF21、 HF22、HF23、 HF24、HF25、HF26、 HF27、 HF28、 HF29、 HF30、HF31、O.CtL、O.ctL、O.ht1、 O.ht 2 Oht2.P O.ht3 O.ht4.p Ol.br olbr.p Oldc.p OV OV.p ph ph.p ps ps.p SLX.dF SLX.Er UV